# **Desktop Publishing Workshop I - DTP-1**

## Serene Lodge, F-6/1, Islamabad (13-15 February 2013)

#### **Main goals**

- Introduction to Desktop Publishing and publication of books
- Finish all the books that only needed instruction lines translated into their mother tongue
- Start laying out their reading stories for Year 1
- Start laying out their Primer
- Be able to look for help from different sources

#### **Lead Facilitator**

Mohammad Hayat

#### **Support to LG's:**

Naseem Haider and Muhammad Zaman

#### **Participants by language group**

6 people from three language groups participated in this workshop:

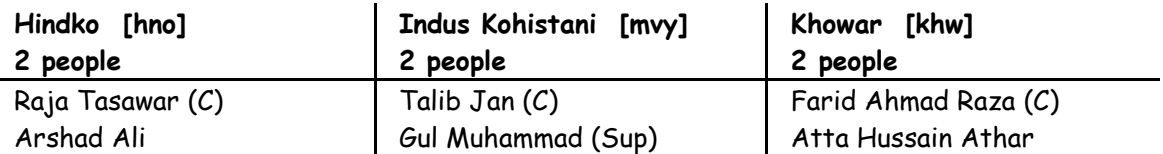

### **Executive Summary**

During this workshop, LGs were introduced to software that enables them to layout books by using or modifying readily available templates, change illustrations from cliparts, and make their own line arts from photos, which is very useful for those LGs lacking artists/illustrators. Two groups had some experience using Publisher, the software FLI can provide support at this point, and none had previously used GIMP, image manipulation software. The workshop was designed to first have the facilitator make a demo/giving tips and instructions on the different topics, and then give participants time for hands-on practice with the help of handouts with detailed instructions, and later for actual preparation of their materials. During practice time each group had the support of either the lead or support facilitators and before the end of each session, they checked the LGs work and gave them feedback. The LGs also received useful training on how to find help online and suggestions to keep their records organized.

In general the workshop was very helpful for all LGs; Participants paid full attention, asked questions on each topic presented, and were busy during their practice session and even at late hours after the workshop. The lead facilitator also stayed overtime to help them out.

## **Topics in Detail**

**Introduction to DTP software:** this was the first workshop for LGs to introduce them to software that handles DTP for: layout and publication of books, modification of illustrations, and generating line arts from photos using GIMP software. Khowar and IK had some experience in Publisher but Hindko was totally inexperienced. All three LGs were new to GIMP software. The workshop was organized in such way that first the facilitator gave brief instruction and made a demo on the topics using a projector; then giving time to participants to practice on Publisher and modify their materials. Handouts of each topic were given to the LGs for help during practice time and at the end of each session, the facilitators checked their work and gave feedback for improvement.

**Finalizing publications:** the three LGs (Hindko, Indus Kohistani, and Khowar) had already drafted their curriculum materials for year 1 during the LMD-4 workshop and so they proceeded to finalize their materials in Publisher, especially those materials that were ready and only needed to translate the instruction line into their mother tongue.

**Reading Stories and Primer:** the LGs also learnt how to modify master pages on a book, how to select a template from the Gallery or change it to generate new templates, and how to modify text globally by using 'styles'. There was a session on how to scan pictures directly from GIMP to make any necessary modification and also resize illustrations for their big books. They were equipped with a freeware clipart (from We Say and Art of Reading) that has thousands of cultural resources.

**Online help:** in the last session, participants learnt different ways of getting help from GIMP and Publisher online help but also from tutorials and internet. The facilitator also explained how to find the pictures they need from the Clipart by using a detailed index file. The LGs also received useful suggestions to keep their record organized.

## **Workshop outputs**

**Hindko:** completed 3 small stories, their pre-reader, pre-writer, all of their Math books, and 49 primer lessons in Publisher with some illustrations.

**Indus Kohistani:** completed 12 small stories, their pre-reader, pre-writer, all the Math books, and their first 11 primer lessons in Publisher.

**Khowar:** completed 3 small stories, their pre-reader, pre-writer, Learn and Do books 1 & 2, and Numbers book 1 in Publisher.

ppendix C

**Photos**

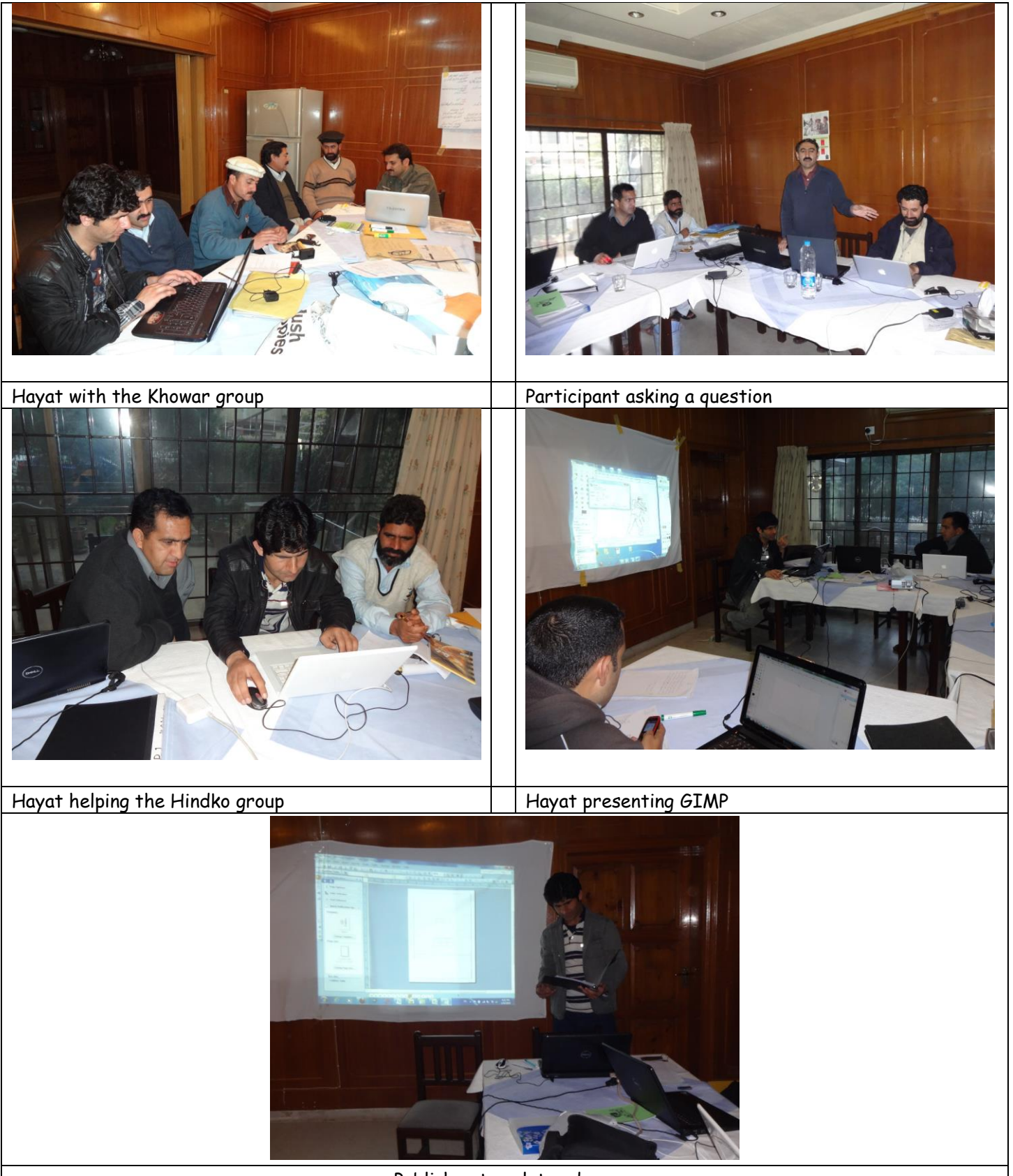

Publisher templates demo